*MANUAL DE USO MOTOR ELECTRONICO VIA RADIO*

DER

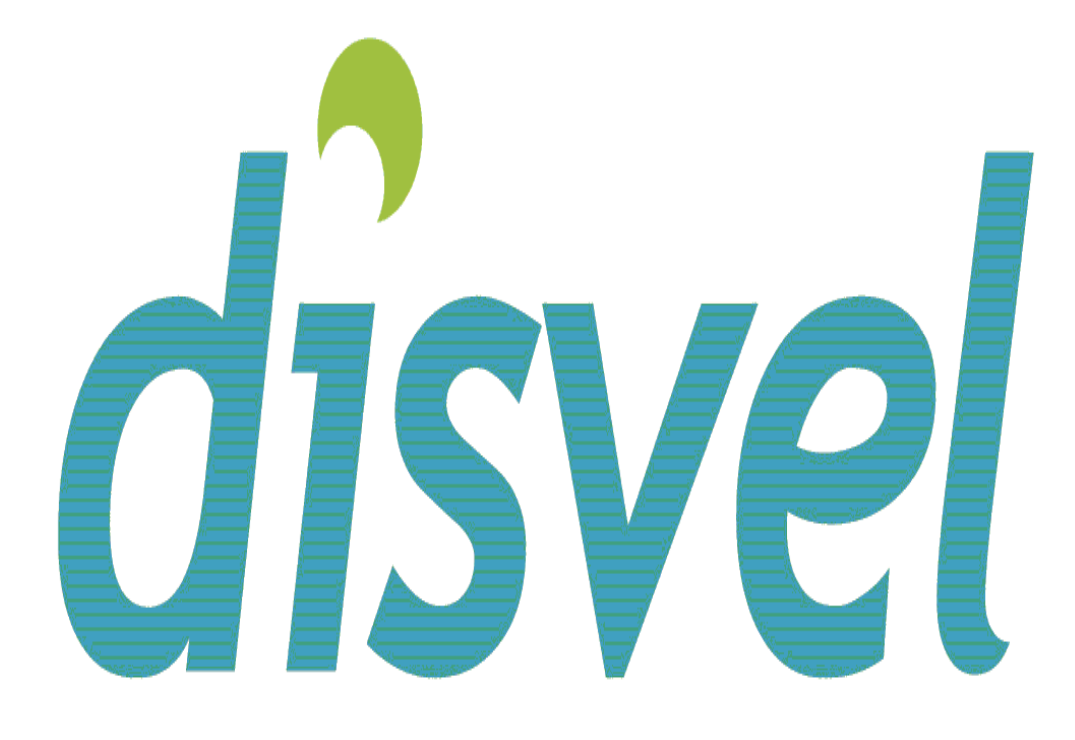

# Motores y automatismos

# **1, Casar mando a distancia con operador**

1,1Previamente a la conexión del motor, seleccionamos el canal del mando a distancia que deseamos codificar con el operador en caso de que el mando sea multicanal 1,2 Conectamos el operador a la corriente. Nada mas conectar el operador, este realizara un breve movimiento (clack, clack)

1,3 Pulsamos boton de programacion P2 , y el motor emite un pitido Volvemos a pulsar boton P2, y el operador vuelve a emitir otro pitido Y por ultimo pulsamos la tecla de subida del mando a distancia, emitiendo de nuevo el operador un pitido y confirmando que ya esta "casado" con el mando a distancia haciendo un doble clack.

En caso de querer realizar un cambio de giro al operador, repetir el proceso pero pulsando la bajada en vez de la subida.

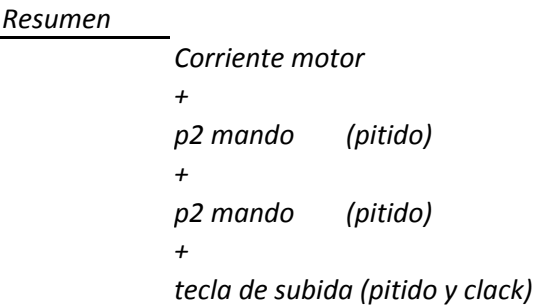

# **2,Regular finales de carrera**

Podemos regular indistintamente primero la subida y después la bajada, o al revés. Por ejemplo, vamos a regular primero la bajada.

- 2,1 Bajamos el operador hasta el punto deseado.
- 2,2 Pulsamos el botón P2 (pitido)
- 2,3 Pulsamos la tecla de bajada (pitido)

2,3 Volvemos a pulsar la tecla de bajada (pitido y confirmación de movimiento).

En la parte superior, el proceso es el mismo pero con la tecla de subida.

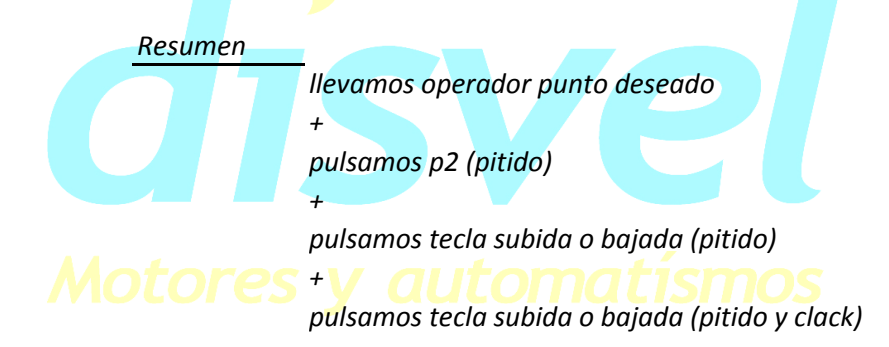

### **3, Hacer copias de mandos a distancia**

3,1 Pulsamos en el mando a distancia original el botón P2, el motor emitirá un pitido

3,2 Pulsamos en el mando a distancia original de nuevo P2, y emitirá pitido el motor

3,3 Pulsamos en la copia P2,el motor emitirá un pitido y se moverá confirmando la copia

*Resumen P2 original (pitido) + P2 original (pitido) + P2 copia (pitido y movimiento)*

*\*\*En los miniemisores de llavero y en los mandos a distancia de pared, al no tener el botón de programación P2, esta función se realiza pulsando las teclas de subida y bajada del mando a distancia a la vez.* 

# **4,Poner el motor en modo pulsaciones**

Este modo es recomendable utilizarlo sobre todo en las persianas venecianas,ya que permite orientar las lamas.

Si pulsamos durante mas de dos segundos las teclas de subida o bajada, el motor llevara nuestra persiana,toldo o cortina al final de carrera grabado.

4,1 Pulsamos en el mando a distancia el botón P2,el motor emitirá un pitido

4,2 Pulsamos la tecla de subida del mando a distancia, el motor emitirá un pitido

4,3 Pulsamos la tecla de bajada , el motor emitirá un pitido y realizara un movimiento.

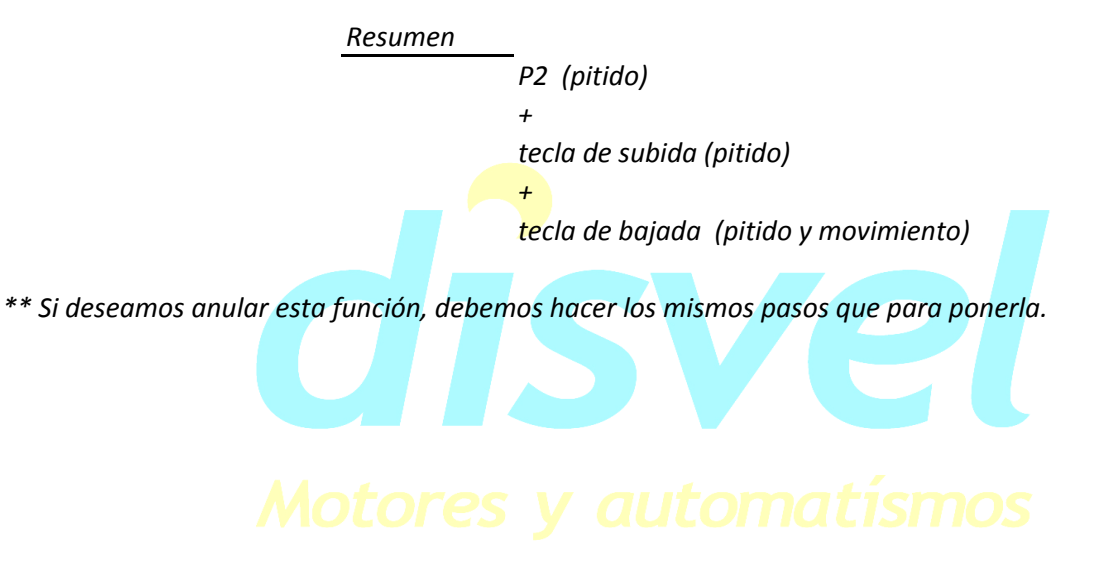

#### **5, Borrar finales de carrera**

Para borrar los finales de carrera no es necesario desconectar la luz.

5,1 Pulsamos botón de programación P2 en el mando a distancia,emite pitido.

5,2 Pulsamos la tecla de bajada en el mando a distancia,emite pitido.

*Resumen*

5,3 Pulsamos botón de programación P2 en el mando, emite pitido y confirma con movimiento.

5,4 Ambos finales de carrera quedarán borrados

*P2 (pitido) + tecla de bajada (pitido) + P2 (pitido y movimiento)*

#### **6, Borrar todos los emisores del motor**

6,1 Pulsamos botón de programación P2 en el mando a distancia,emite pitido.

6,2 Pulsamos la tecla de stop del mando a distancia, emite pitido.

6,3 Pulsamos botón de programación P2 en el mando a distancia,emite pitido y confirma con movimiento.

> *Resumen P2 (pitido) +* tecla de stop (pitido) *+ P2 (pitido y movimiento)*

\*\*El motor , pierde los finales de carrera que tuviera programados.

\*\* En caso de rotura o perdida, al introducir un nuevo mando, el motor no pierde los finales de carrera, pero se eliminarán todos los emisores que tuviera el motor.

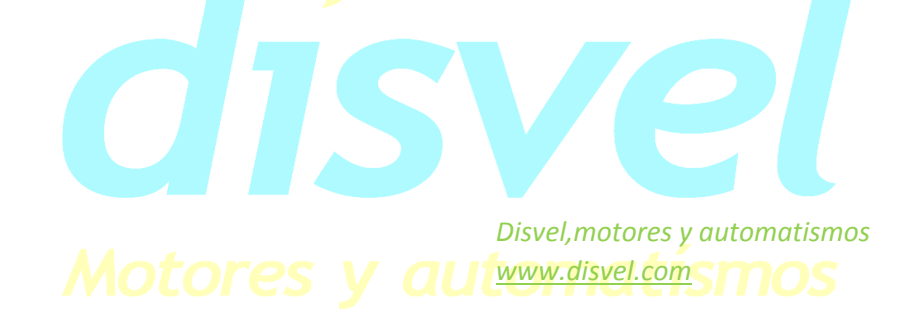

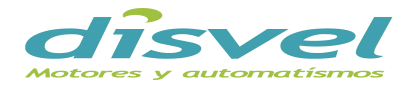